Документ подписан простой электронной подписью Информация о владельце: ФИО: Макаров Алексей Владимирович Должность: И.о. директора технологического колледжа

Дата подписания) 5 03.2024 10:35:44 государственное бюджетное образовательное учреждение высшего образования «Российский государственный аграрный университет – Уникальный программны 7f14295cc243663512787ff1135f9c1203eca75d

МСХА имени К.А. Тимирязева» (ФГБОУ ВО РГАУ-МСХА имени К.А. Тимирязева) ТЕХНОЛОГИЧЕСКИЙ КОЛЛЕДЖ

# **КОНТРОЛЬНО–ОЦЕНОЧНЫЕ СРЕДСТВА**

**ПМ.03 Картографо-геодезическое сопровождение земельно-имущественных отношений**

**МДК. 03.01 Геодезия с основами картографии и картографического черчения МДК. 03.02 Компьютерная графика и землеустроительное топографическое черчение**

**специальность: 21.02.05 Земельно-имущественные отношения**

форма обучения: очная

Москва, 2022

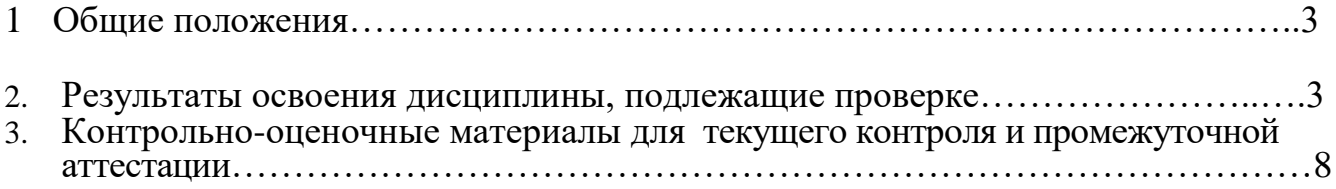

#### **1. Общие положения**

**1.1** Комплект оценочных средств (КОС) предназначен для контроля и оценки образовательных достижений обучающихся, освоивших программу профессионального модуля ПМ.03 «Картографо-геодезическое сопровождение земельно-имущественных отношений» включает МДК. 03.01 Геодезия с основание картографии и картографического черчения, МДК 03.02 Компьютерная графика и землеустроительное топографическое черчение

**1.2** КОС включает контрольные материалы для проведения текущего контроля и промежуточной аттестации в форме дифференциального зачета по междисциплинарному курсу МДК. 03.01 Геодезия с основание картографии и картографического черчения, МДК 03.02 Компьютерная графика и землеустроительное топографическое черчение, дифференцированного зачета по учебной практике и квалификационного экзамена по модулю. **11.3** КОС разработаны на основании положений:

- ФГОС СПО 21.02.05 «Земельно-имущественные отношения» (базовая подготовка);
- Основной профессиональной образовательной программы по специальности 21.02.05

«Земельно-имущественные отношения» (базовая подготовка);

#### **2. Результаты освоения модуля, подлежащие проверке**

#### **2.1. Профессиональные и общие компетенции**

В результате оценки осуществляется проверка следующих объектов:

Таблица 1

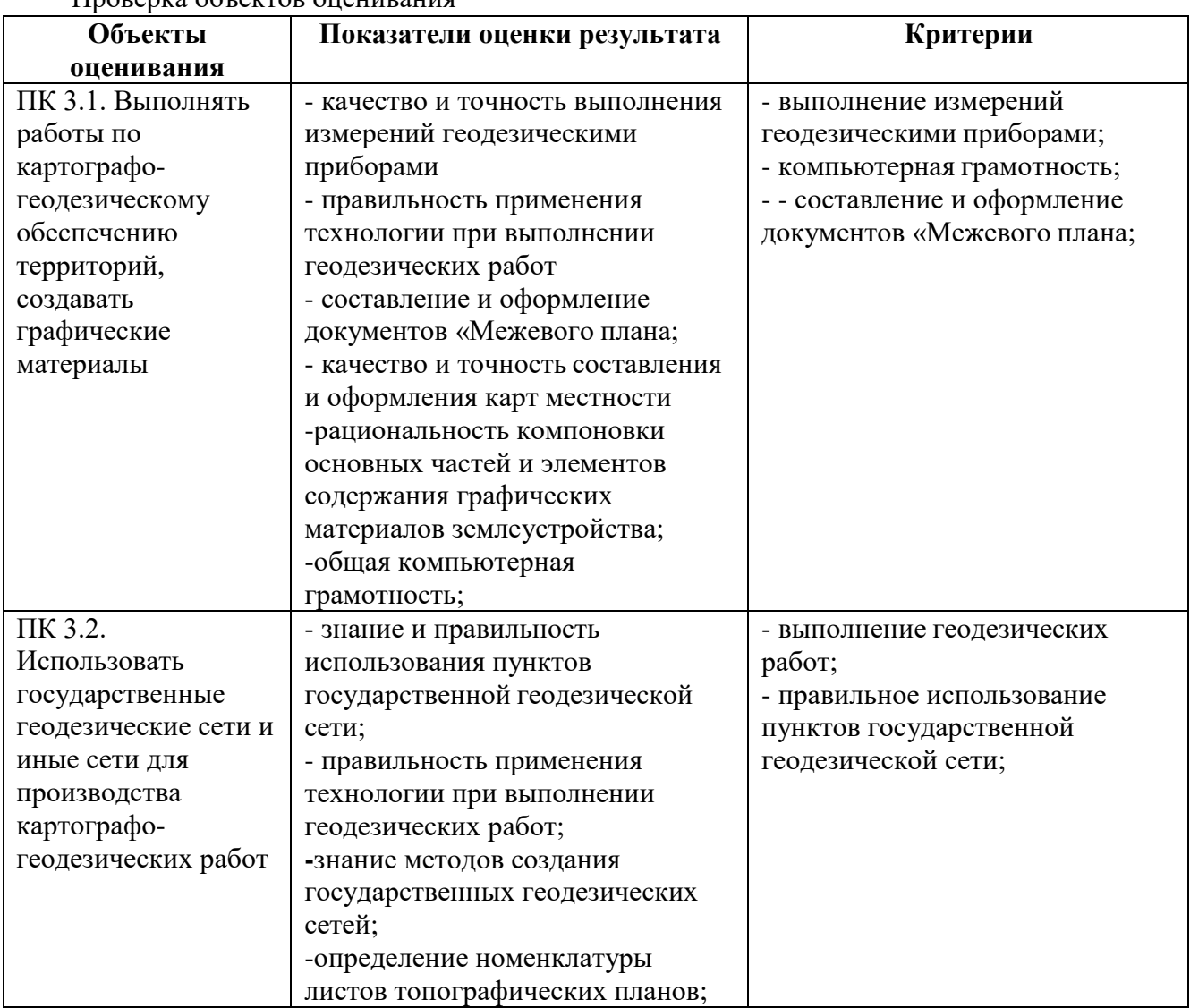

Проверка объектов оценивания

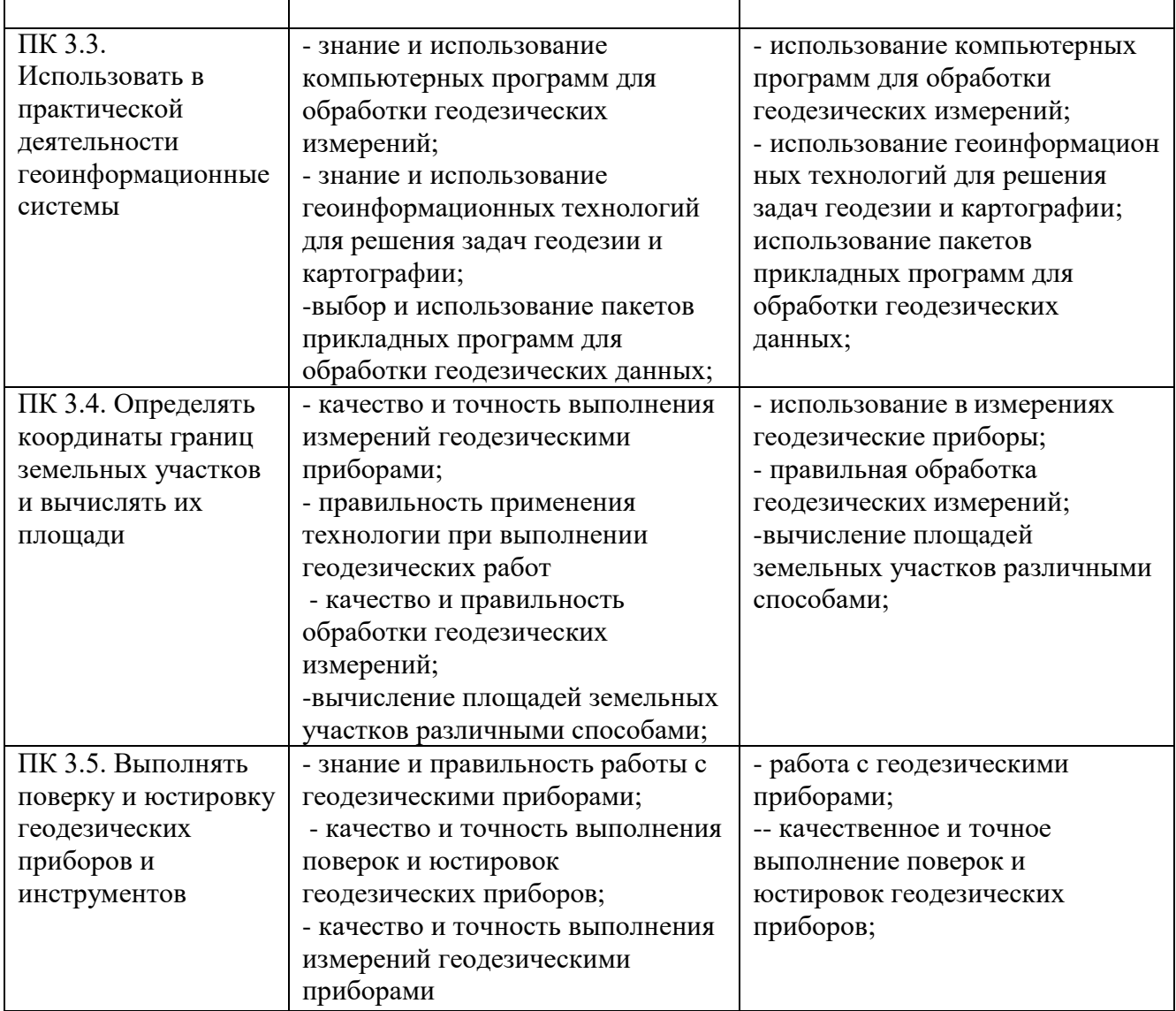

Таблица 2

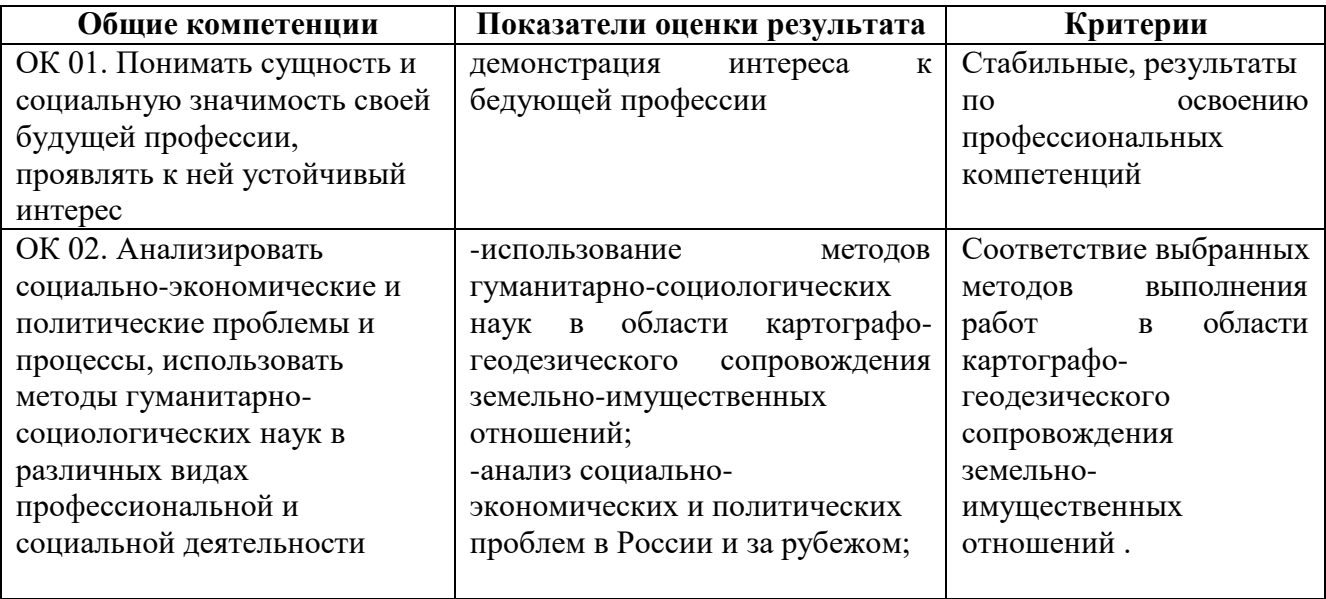

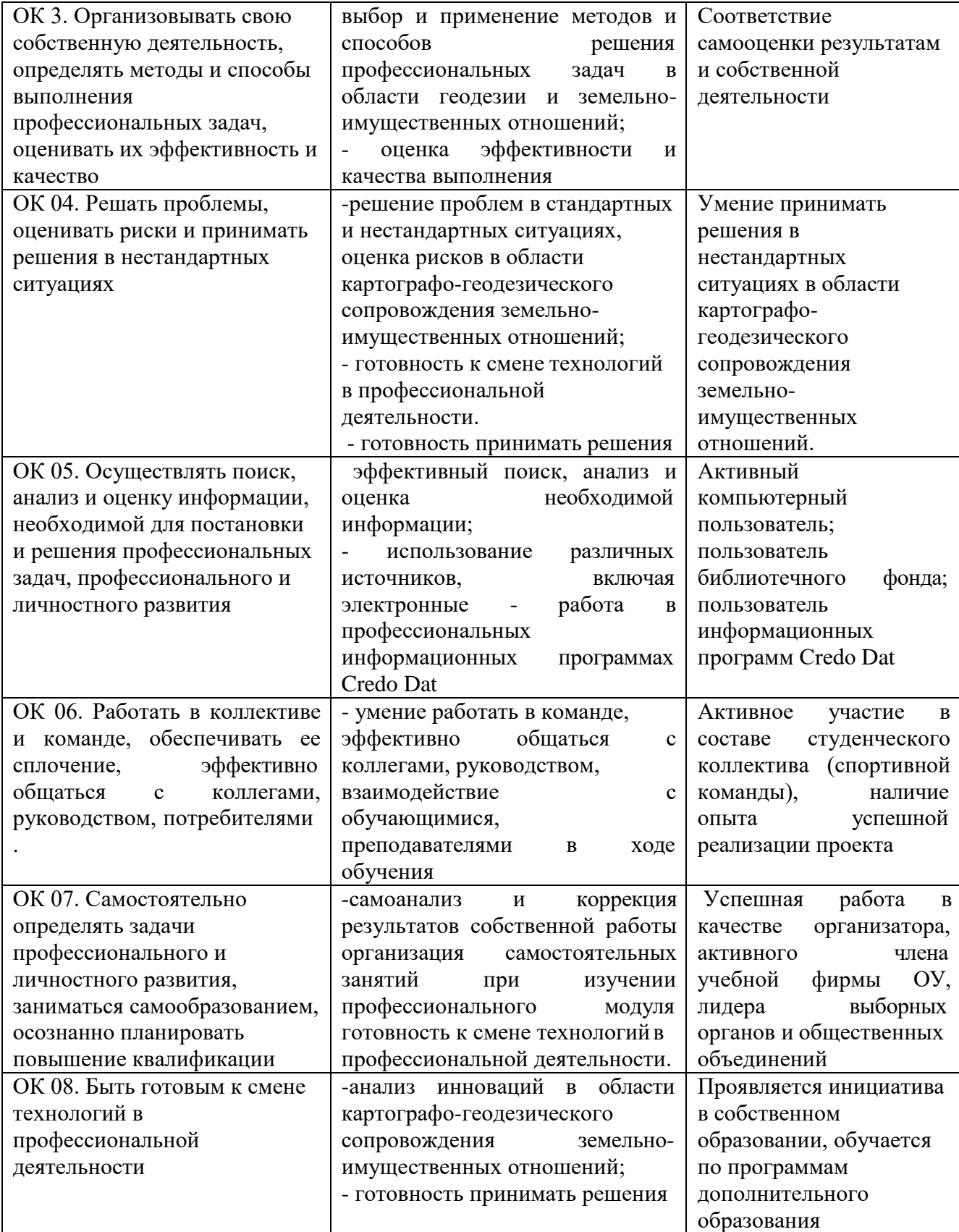

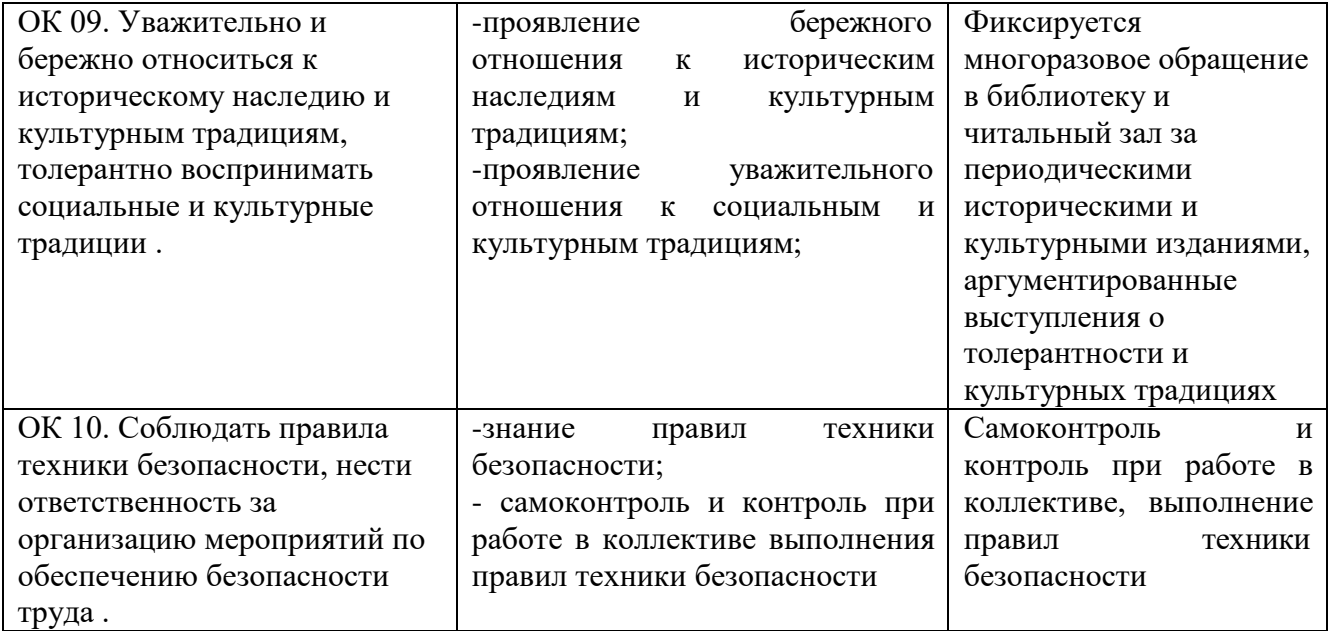

# **2.2.В результате изучения профессионального модуля обучающийся должен:**

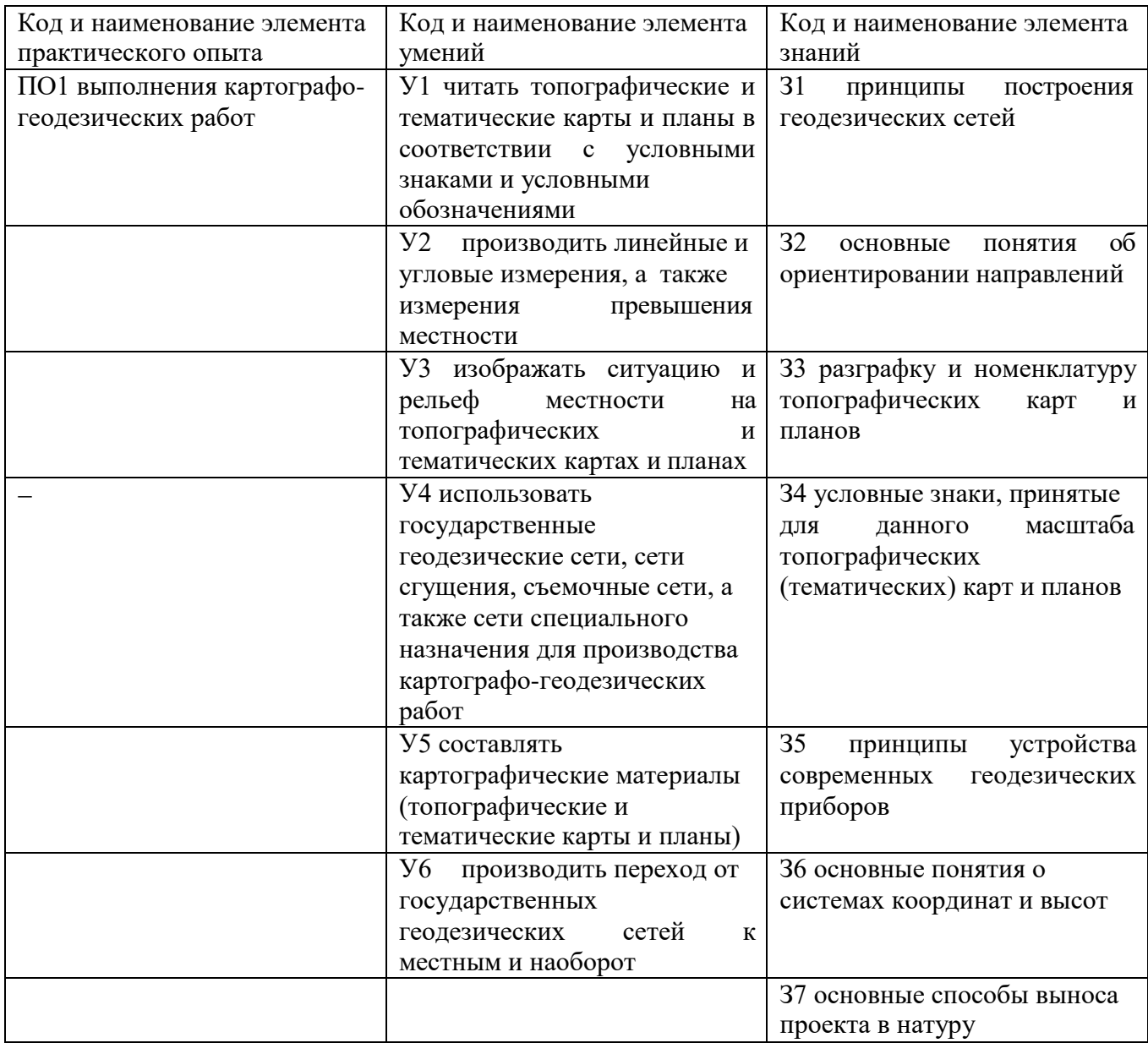

# **2.3 Формы промежуточной и итоговой аттестации по профессиональному модулю**

h

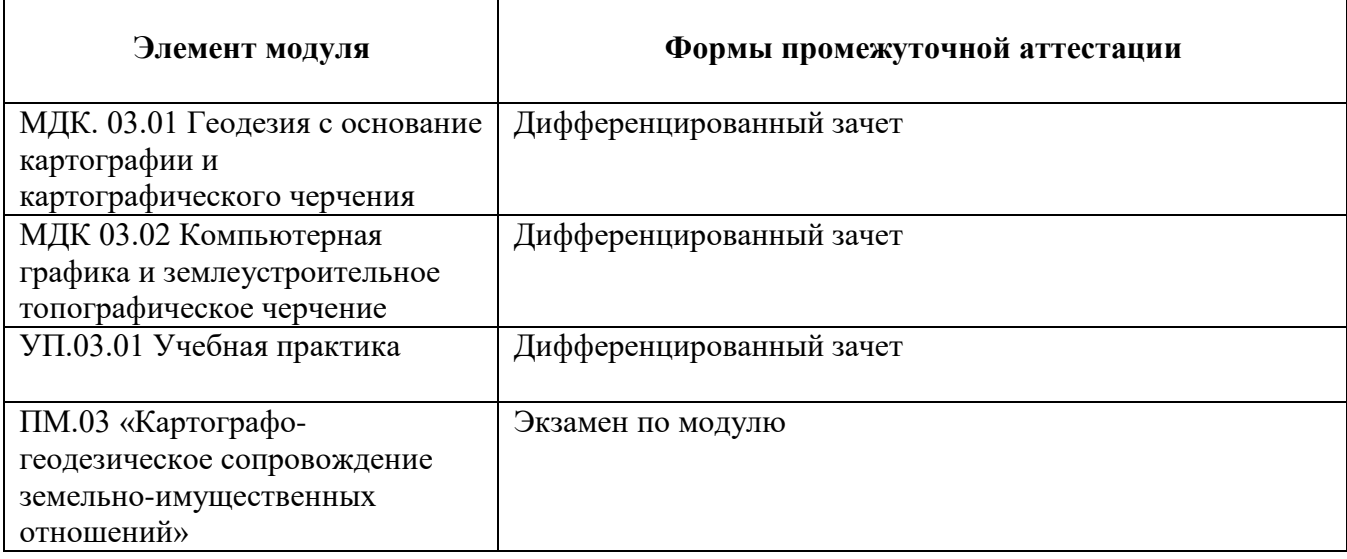

# **2.4. Типовые задания для оценки освоения МДК при текущей аттестации**

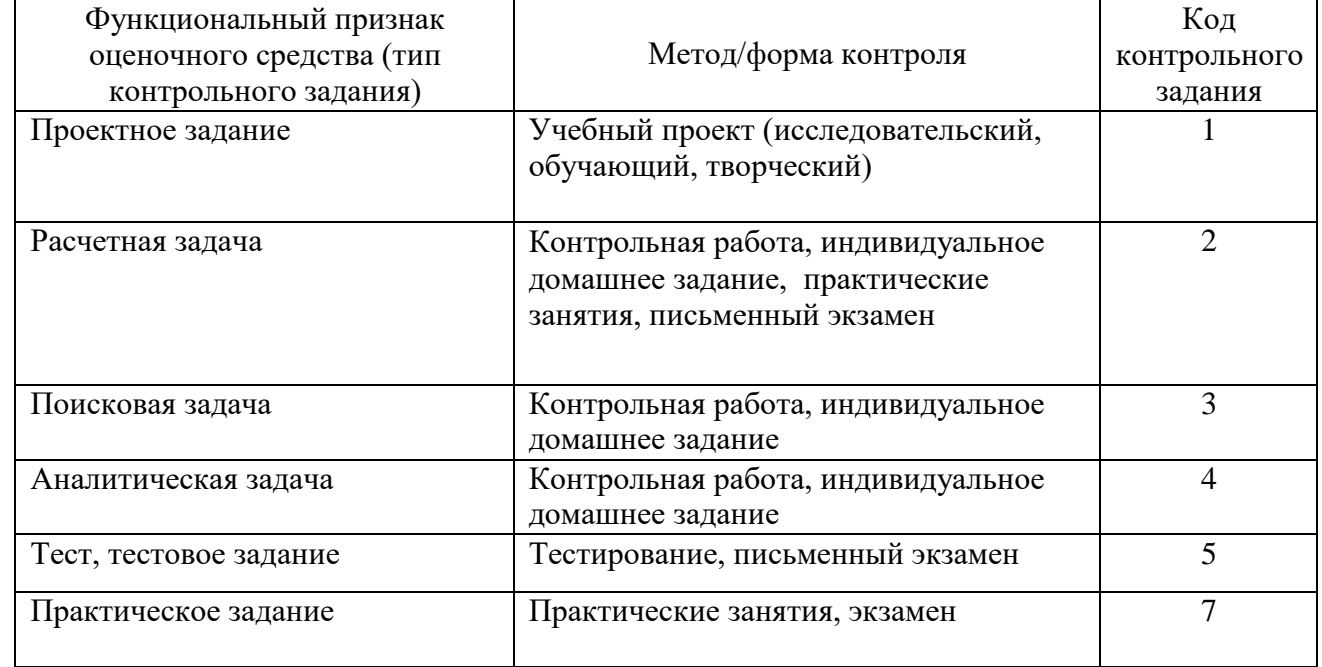

# **2.5 Типовые задания для оценки освоения ПМ 03:**

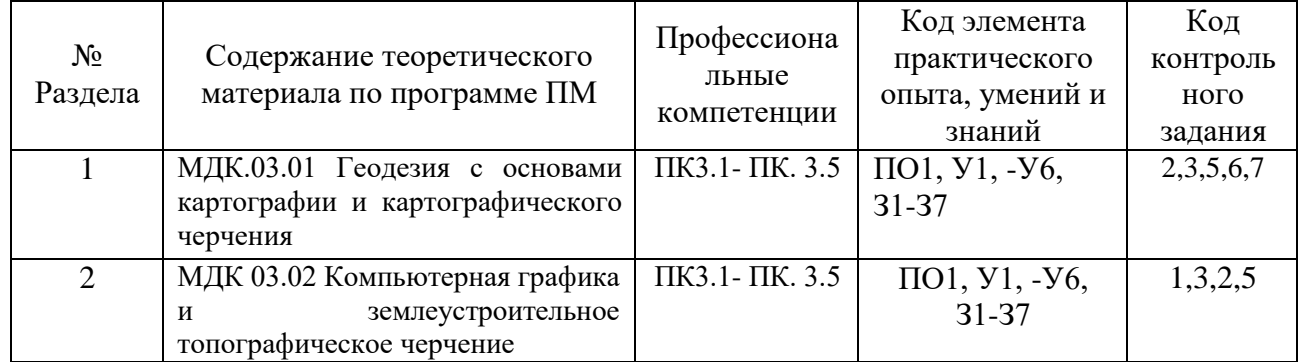

**3.Контрольно-оценочные материалы для проведения промежуточной аттестации по профессиональному модулю ПМ.03 Картографо-геодезическое сопровождение земельноимущественных отношений**

# **3.1 МДК.03.01 Геодезия с основами картографии и картографического черчения МДК 03.02 Компьютерная графика и землеустроительное топографическое черчение**

**3.1.1 Ответить на вопросы теста.**

# **Примерные вопросы задания «Тестирования» Вариант 1**

1. **Наука, изучающая форму, размеры Земного шара или отдельных участков его поверхности путем измерений называется\_\_\_\_\_\_\_\_\_\_\_\_.**

2. **Фигура Земли, образованная уровневой поверхностью, совпадающей с поверхностью Мирового океана в состоянии полного покоя и равновесия, продолженная под материками- \_\_\_\_\_\_\_\_\_\_.**

3. **Линии сечения поверхности эллипсоида плоскостями, которые проходят через ось вращения Земли называют \_\_\_\_\_\_\_\_\_\_\_\_\_\_\_\_\_.**

4. **Угол, образованный нормалью к поверхности земного эллипсоида в данной точке и плоскостью его экватора (вверх или вниз от экватора):**

а) геодезическая долгота

б) астрономическая долгота

в) геодезическая широта

5. **Высота точки, которая определяется относительно основной уровневой поверхности:** 

- а) относительная высота
- б) абсолютная высота
- в) геодезическая высота

6. **Под нивелированием понимают полевые работы, в результате которых определяют:** 

- а) прямоугольные координаты точек
- б) полярные координаты точек
- в) превышение между отдельными точками

7. **Изображение на плоскости небольшого участка земной поверхности в уменьшенном и подобном виде без учета кривизны Земли - \_\_\_\_\_\_\_\_\_\_\_\_\_\_\_\_\_\_\_.**

# 8. **Изображения на плоскости вертикального сечения поверхности местности в заданном направлении:**

- а) план местности
- б) карта местности
- в) профиль местности

9. **Неровности земной поверхности естественного происхождения - \_\_\_\_\_\_\_\_\_\_\_\_ местности** 

10. **В случае топографической съемки на карте или на планеизображается:**

а) рельеф и ситуация местности

б) границы смежных участков

в) профиль местности

11. **Основной картографической проекцией для топографо-геодезических работ в России принята проекция**\_\_\_\_\_\_\_\_\_\_\_\_\_\_\_\_\_\_\_.

12. **В системе координат, построенной на основе проекции Гаусса-Крюгера за ось ординат (у) принимается:**

а) меридиан данной точки

б) осевой меридиан зоны

в) экватор.

13. **Осевой меридиан на топографической карте совпадает или параллельный: а) с горизонтальными линиями внутренней рамки карты**

б) с вертикальными линиями внутренней рамки карты

в) с вертикальными линиями километровой сетки

# 14. **Измерения на местности с помощью нивелира производятся для:**

а) определения отметки точки

б) определения превышения одной точки над другой

в) определения горизонта визирования

г) определения длины линии по пикетам

15. **При проведении нивелирования длина пикета составляет \_\_\_\_\_\_\_\_\_\_\_\_\_\_м.**

16. **Условные знаки, обозначающие границы участков на плане или карте называются**\_\_\_\_\_\_\_\_\_\_\_\_\_.

#### 17. **Закрепление геодезических точек на местности происходит следующим образом:**

а) забивают колышки в землю в уровень с землей

б) забивают рядом сторожок

в) окапывают канавкой и забивают колышек в уровень с землей и рядом сторожок

г) окапывают канавкой

# 18. **В каких линейных единицах измерения можно работать в AutoCAD?**

а) в миллиметрах и дюймах

б) в любых

в) в безразмерных единицах.

#### 19**. Как устанавливается плавающая панель инструментов в AutoCAD?**

а) потянуть панель мышкой на экран

б) выделить имя панели в контекстном меню любой панели

в) набрать имя панели в командной строке

# 20. **На рисунке показано, что по умолчанию установлены полужирные линии. Можно ли при этом рисовать тонкими линиями?**

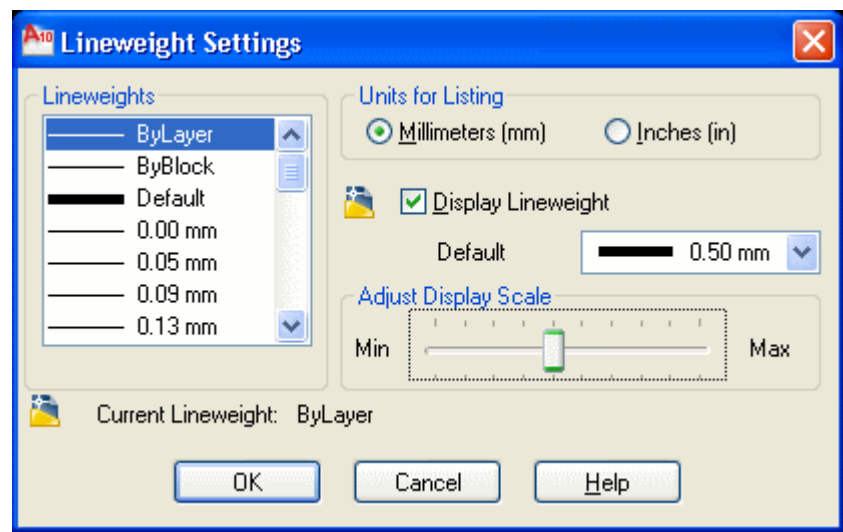

а) можно, только надо нажать кнопку *Show/Hide Lineweight*

б) нельзя

в) можно, если в текущем слое установить нужное значение свойства *Lineweight.*

#### *Эталон к тестам вариант 1*

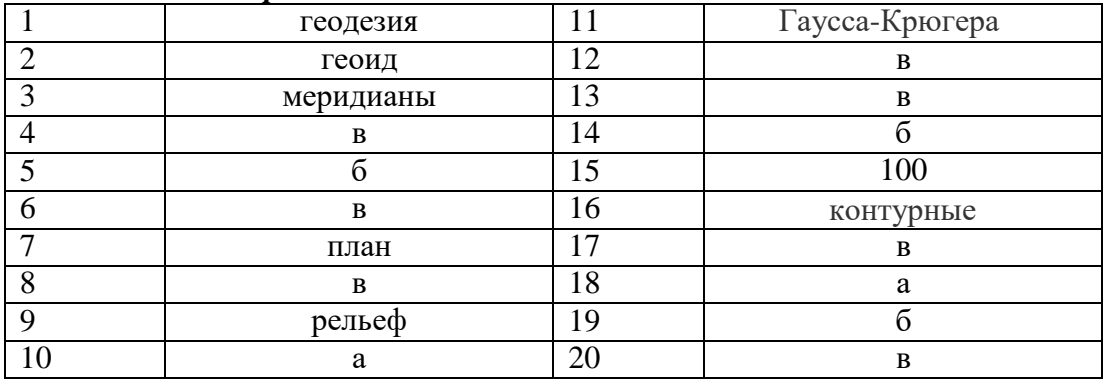

# **Вариант 2**

**1. Поверхность**, образованная как условное продолжение мирового океана под материками:

- а) поверхность эллипсоида
- б) основная уровневая поверхность

в) физическая поверхность.

2. **Приближение формы поверхности земли до эллипсоида вращения, который используется для нужд геодезии на определенной части земной поверхности:**

- а) референц-эллипсоид
- б) квазигеоид

в) земной эллипсоид

3.**Линии сечения поверхности эллипсоида плоскостями, перпендикулярными оси вращения Земли -\_\_\_\_\_\_\_\_.**

4.**Двугранный угол между плоскостями геодезического меридиана данной точки и начального геодезического меридиана (вправо или влево от нулевого меридиана):**

а) астрономическая долгота

б) геодезическая долгота

в) астрономическая широта

5. **Разница высот двух точек поверхности Земли -\_\_\_\_\_\_\_\_\_\_\_\_\_\_\_\_\_\_.**

6. **Уменьшенное обобщенное изображение на плоскости всей или значительной части земной поверхности, составленное в принятой картографической проекции с учетом кривизны Земли называется\_\_\_\_\_\_\_\_\_\_\_\_ местности.**

7. **Совокупность указанных на плане контуров и объектов местности называется \_\_\_\_\_\_\_\_\_\_\_\_\_\_.**

8. **В случае контурной (горизонтальной) съемки на карте или на плане изображается:**

- а) профиль местности
- б) ситуация местности
- в) рельеф и ситуация местности

9. **В системе координат, построенной на основе проекции Гаусса-Крюгера за ось абсцисс (х) принимается:**

- а) Гринвичский меридиан
- б) осевой меридиан зоны
- в) меридиан данной точки.

#### 10. **Прямоугольные геодезические координаты точки определяются:**

- а) меридианами и параллелями
- б) широтой и долготой
- в) абсциссой и ординатой.

#### 11. **За начало отсчета координат в проекции Гаусса-Крюгера принимается:**

- а) точка пересечения магнитного меридиана и линии экватора
- б) точка пересечения проекций осевого меридиана данной зоны и линии экватора
- в) точка пересечения Гринвичского меридиана и линии экватора

#### 12. **Нивелирование земной поверхности со спокойным рельефом проводят методом по** \_\_\_\_\_\_\_\_\_\_\_.

13. **Поверхность океана в спокойном состоянии называется \_\_\_\_\_\_\_\_\_\_\_\_\_ поверхностью**

14. **Единицы измерения угла при всех видах геодезических съемок** \_\_\_\_\_\_\_\_\_\_\_\_\_\_\_\_\_\_.

#### 15. **Прибор для измерения длины линии на местности называется:**

- а) шагомер
- б) стальная землемерная лента
- в) рулетками из тесьмы
- г) рейка.

# 16. **Единицы измерения на нивелирных рейках это:**

- а) миллиметры
- б) сантиметры
- в) километры
- г) градусы

17. **В AutoCad размер зоны построения чертежа в бесконечной координатной плоскости называют**\_\_\_\_\_\_\_\_\_\_\_\_\_\_\_\_\_\_\_\_\_.

# 18. **С помощью какой горячей клавиши можно открыть Блокнот с протоколом команд построения?**

а) F1

б) F2

в) F3

#### 19.**На рисунке представлено меню выбора рабочего пространства.**

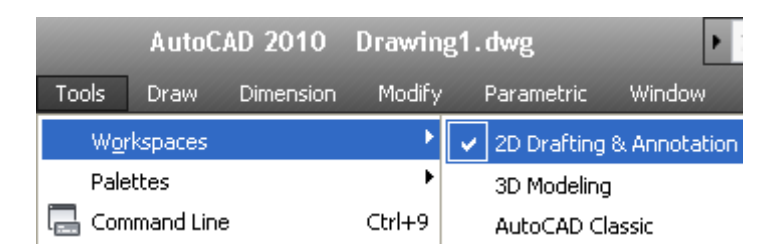

#### **Можно ли в выбранном пространстве нарисовать трехмерную фигуру?**

а) нет, нельзя. Нужно перейти в режим 3D Modeling

б) да, просто в 2D-режиме ось OZ направлена на нас

в) здесь можно рисовать только плоские фигуры.

#### 20. **Как записываются относительные полярные координаты точки в AutoCad?**

а) 20,<45 б) 20.0000<45.0000

в) @20.0000<45.0000

#### *Эталон к тестам вариант 2.*

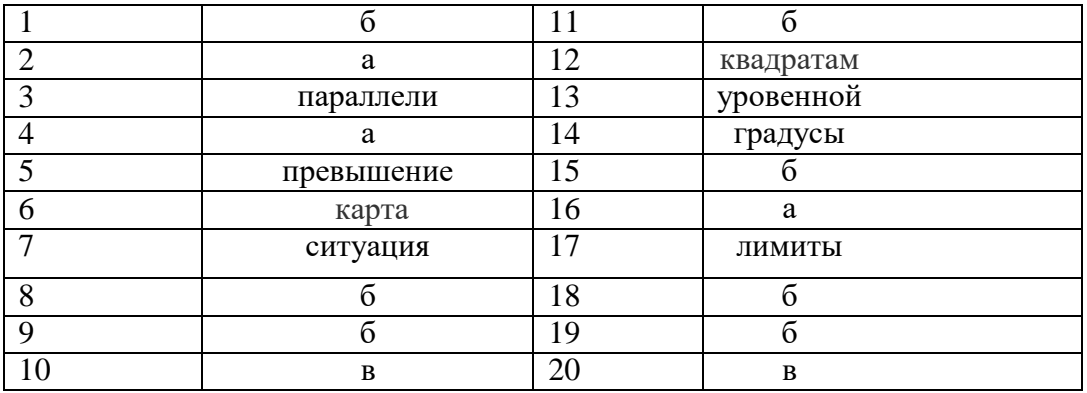

# **3.2 Учебная практика (дифференцированный зачет)**

Целью оценки по учебной и (или) производственной практике является оценка:

1) профессиональных и общих компетенций;

2) практического опыта и умений.

Оценка по учебной и (или) производственной практике выставляется на основании данных<br>аттестационного илиста (характеристики профессиональной деятельности аттестационного листа (характеристики профессиональной деятельности обучающегося/студента на практике) с указанием видов работ, выполненных обучающимся во время практики, их объема, качества выполнения в соответствии с технологией и (или) требованиями организации, в которой проходила практика.

# **3.2.1 Виды работ практики и проверяемые результаты обучения по профессиональному модулю (учебная практика)**

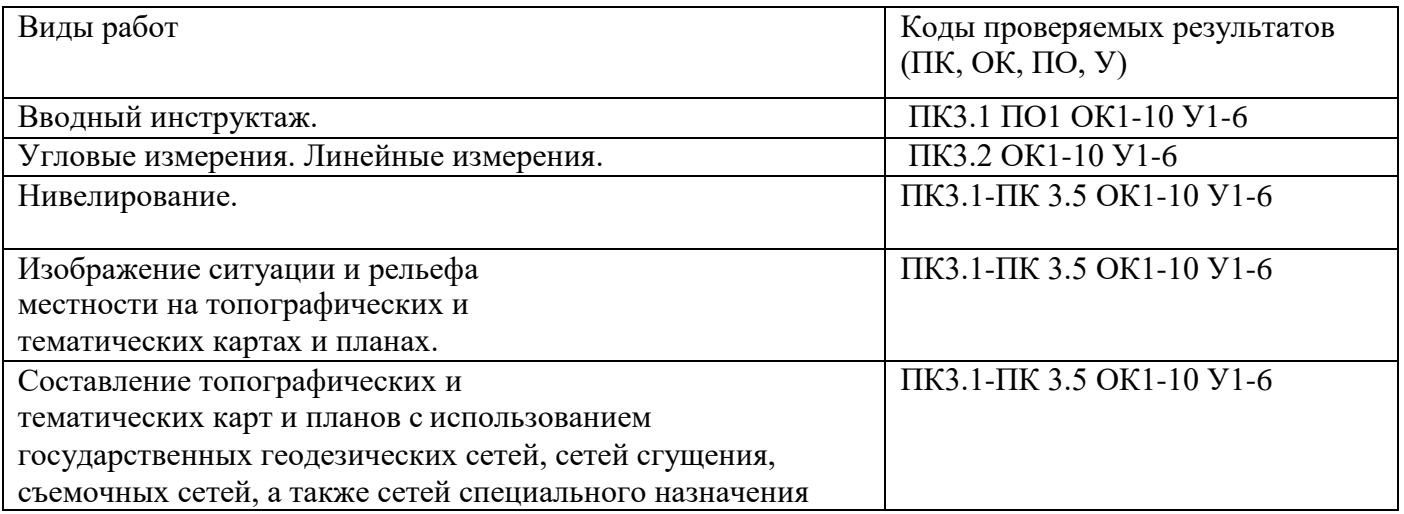

# **3.3 Экзамен по модулю.**

Оценка экзамена по модулю складывается из оценки по МДК, учебной практики и оценки за выполнение практического задания.

#### **Примерные практические задания**

#### **Практическое задание (ПЗ № 1).**

#### **Текст задания**

1. Выполнить уравнивание разомкнутого теодолитного хода в «Ведомости вычисления координат».

2. Построить план теодолитного хода в масштабе 1:500

3. Вычертить условные знаки для ситуации в контурах по заданной линии в заданных промежутках.

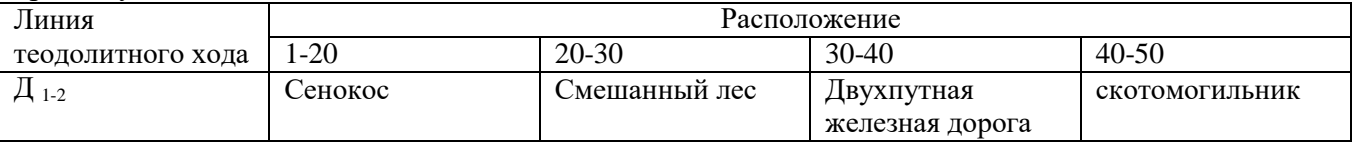

#### **Практическое задание (ПЗ № 2).**

#### **Текст задания**

1. Выполнить уравнивание разомкнутого теодолитного хода в «Ведомости вычисления координат».

2. Построить план теодолитного хода в масштабе 1:500

3. Вычертить условные знаки для ситуации в контурах по заданной линии в заданных промежутках

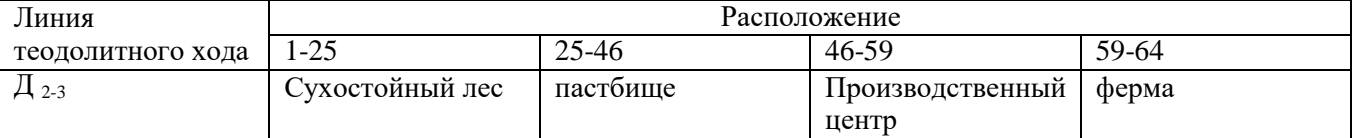

# **Практическое задание (ПЗ № 3).**

#### **Текст задания**

1. Выполнить уравнивание разомкнутого теодолитного хода в «Ведомости вычисления координат».

2. Построить план теодолитного хода в масштабе 1:500

3. Вычертить условные знаки для ситуации в контурах по заданной линии в заданных промежутках

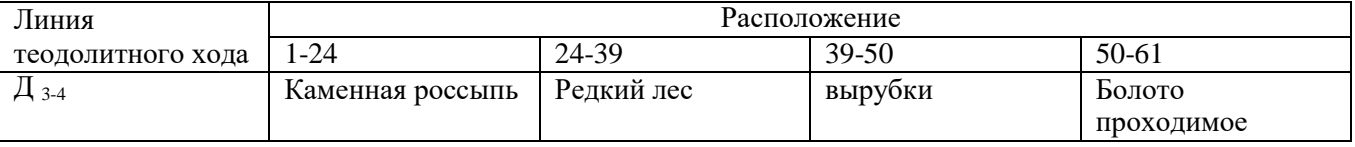

#### **Практическое задание (ПЗ № 4).**

#### **Текст задания**

1. Выполнить уравнивание разомкнутого теодолитного хода в «Ведомости вычисления координат».

2. Построить план теодолитного хода в масштабе 1:500

3. Вычертить условные знаки для ситуации в контурах по заданной линии в заданных промежутках

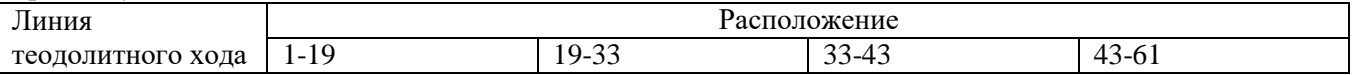

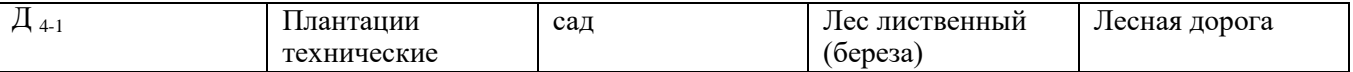

## **Практическое задание (ПЗ № 5).**

# **Текст задания**

1. Выполнить уравнивание разомкнутого теодолитного хода в «Ведомости вычисления координат».

2. Построить план теодолитного хода в масштабе 1:500

3. Вычертить условные знаки для ситуации в контурах по заданной линии в заданных

промежутках.

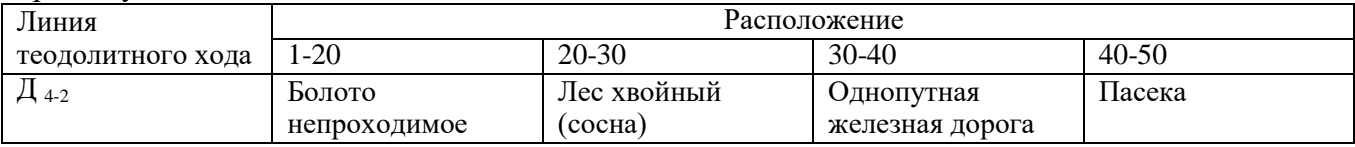

# **Практическое задание (ПЗ № 5).**

#### **Текст задания:**

## **Задание 1.**

#### **Порядок выполнения работы:**

- 1. Создание слоев для вычерчивания разреза здания
- 2. Последовательность вычерчивания разреза здания
- 3. Нанесение размеров на разрезе здания

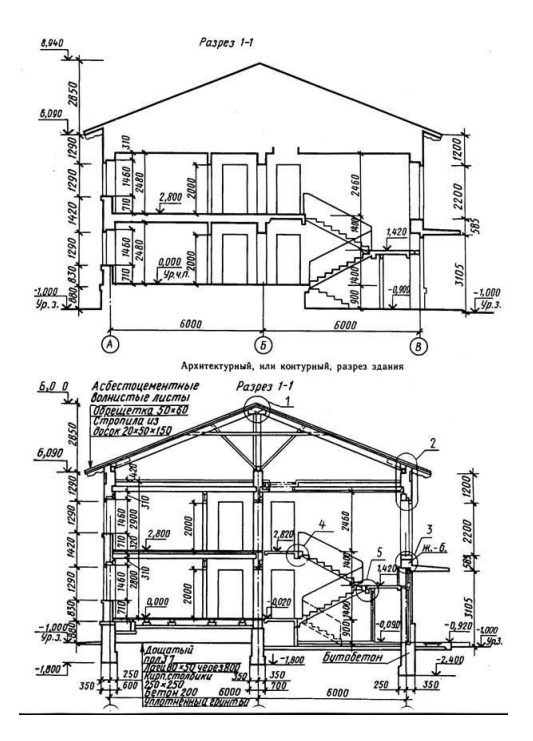

#### **Задание 2.**

#### **Порядок выполнения работы:**

- 1. Создание слоев для вычерчивания конструктивного узла
- 2. Последовательность вычерчивания конструктивного узла
- 3. Нанесение размеров
- 4. Нанесение основных линий

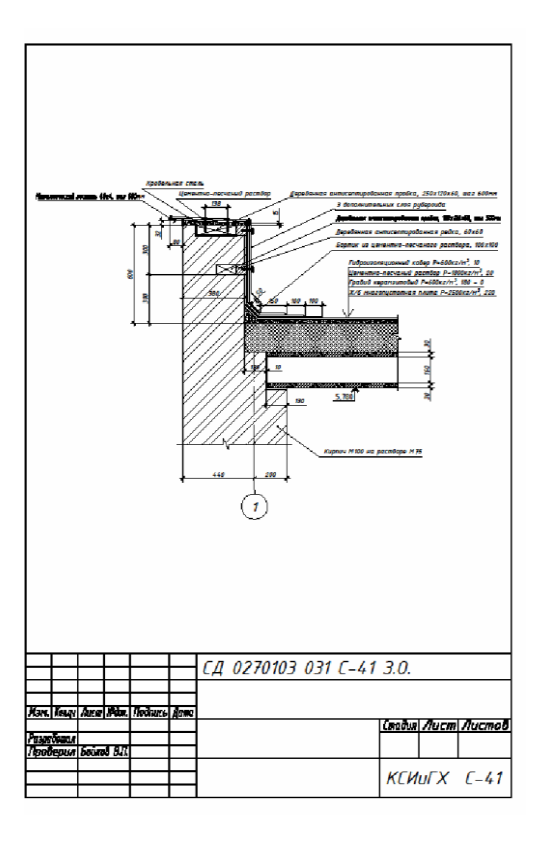

# **Критерии оценки практического задания**

Оценивание выполнения практического задания осуществляется в соответствии со следующей методикой:

в соответствии с каждым критерием баллы начисляются, если студент дал правильный ответ, или совершил верное действие, в противном случае баллы снижаются;

оценка за выполненное задания складывается из суммы начисленных баллов за выполнение практических задач.

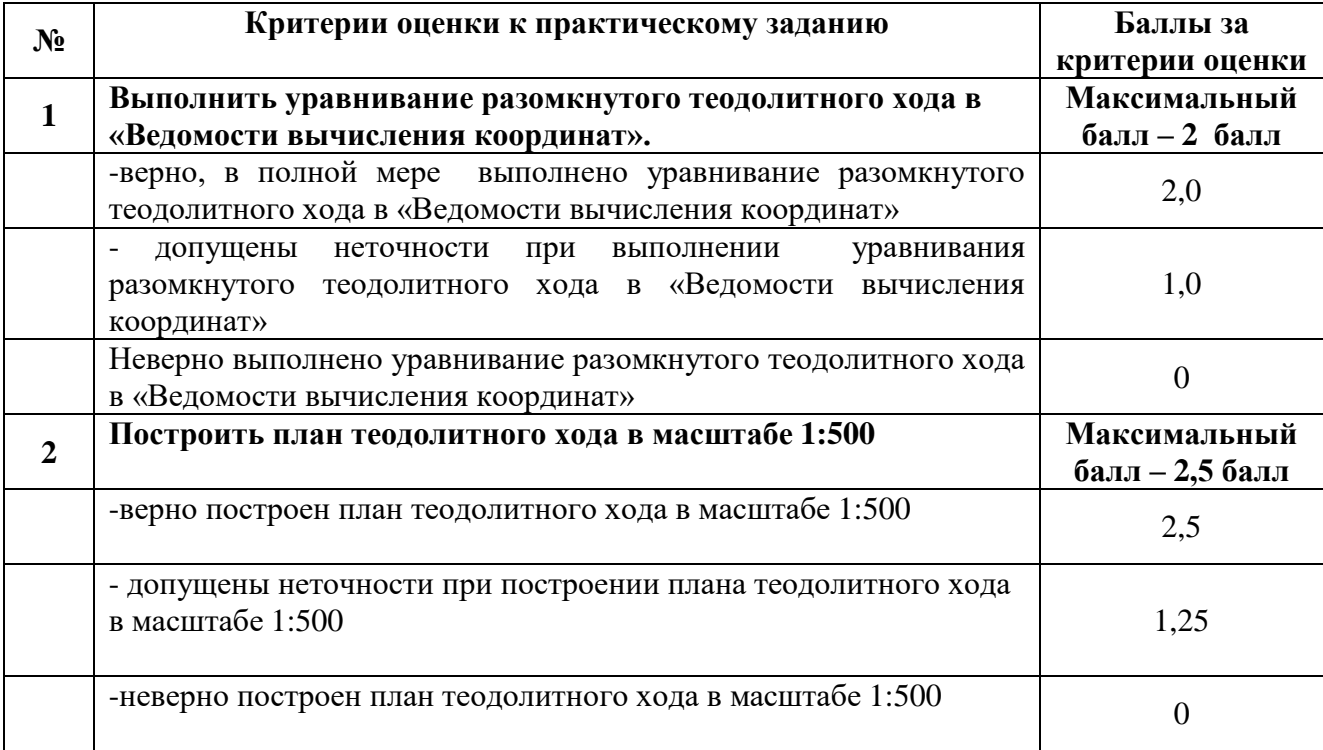

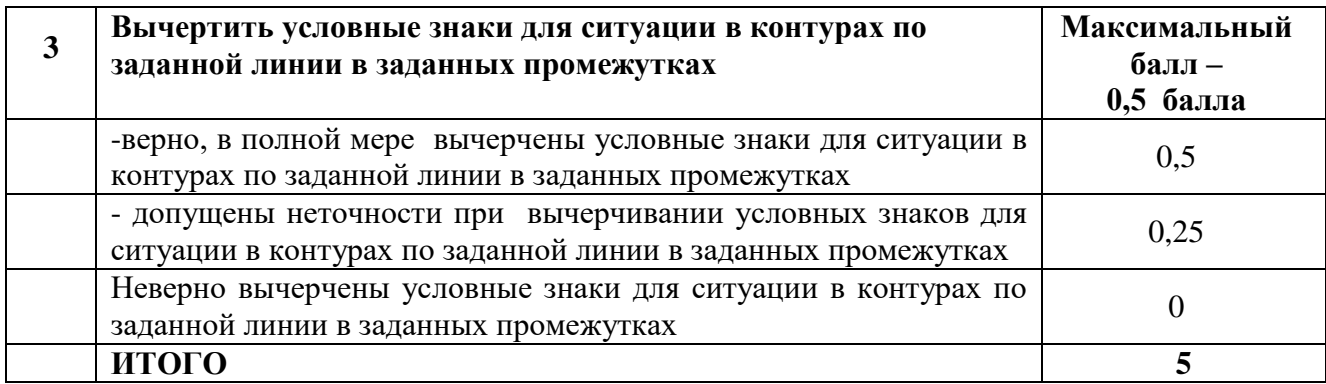

Используется пяти бальная шкала для оценивания результатов обучения:

Перевод пяти бальной шкалы учета результатов в пяти бальную оценочную шкалу:

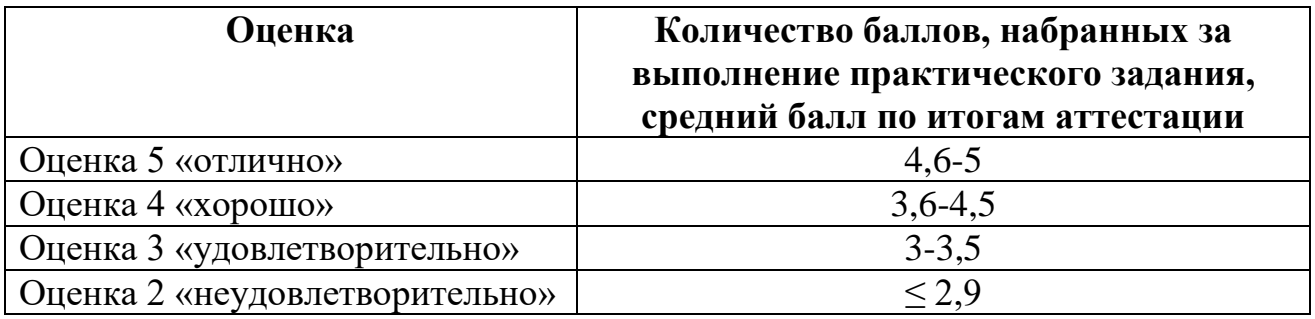